## Iteration

1. Ein Unternehmen stellt ein Produkt her. Die Gesamtkostenfunktion lautet:  $K(x) = 3 \cdot e^{0.1 x}$ , der Stückpreis beträgt 1 Geldeinheit.

*Um* x *Einheiten eines Produkts zu produzieren, entstehen Kosten von* K(x) *Geldeinheiten. Die Umsatzfunktion (Erlösfunktion) lautet*  $U(x) = p \cdot x$ , p *ist der Preis pro Einheit.* 

Errechne näherungsweise den Beginn der Gewinnzone.

Es ist die Schnittstelle von Umsatzfunktion  $U(x) = x$  und Gesamtkostenfunktion  $K(x)$ zu berechnen, d.h. es ist die Gleichung:  $x = 3 \cdot e^{0.1 x}$  zu lösen.

Für diese Schnittstelle sind der Funktionswert von  $K(x)$  und der x-Wert gleich:  $K(x) = x$ .  $K(x)$  hat an dieser Stelle einen Fixwert (Fixpunkt), die Funktion verändert den x-Wert nicht.

Aus der nebenstehenden Zeichnung kann entnommen werden, wie der Fixpunkt näherungsweise berechnet werden kann.

- a) Wähle einen Anfangswert  $x_0$ . (hier  $x_0 = 2$ )
- b) Berechne den 1. Näherungswert  $x_1 = K(x_0)$ .
- c) Wiederhole die Berechnung  $x_{n+1} = K(x_n)$ , bis eine geforderte Genauigkeit vorliegt.

Nach 6 Iterationsschritten ergibt sich  $x_6 = 4,8631...$ . Der auf 2 Stellen genaue Wert liegt bei  $x = 4.89$ (9 Iterationen).

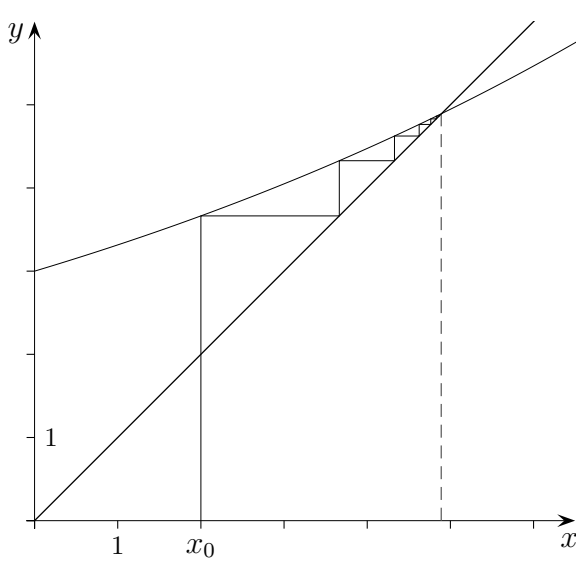

- 2. Die Gesamtkostenfunktion lautet: 5  $\frac{1}{x+3}$ , der Stückpreis beträgt 1 Geldeinheit.
	- a) Approximiere mit 7 Iterationsschritten den Beginn der Gewinnzone. Wähle den Anfangswert  $x = 2$ .
	- b) Wie wäre vorzugehen, falls der Stückpreis 1,5 Geldeinheiten betragen würde?  $(Anfangswert \t x = 3)$
	- c) Berechne ohne Iteration auf 3 Stellen genau den Beginn der Gewinnzone.
- 3. Löse die Gleichung −0,1 ·  $(x-2)^2 + 5 x = 0$  iterativ auf eine Stelle genau. *Tipp: Gehe von der sogenannten Fixpunktform* x = ... *aus.*
- 4. Welche Bedingungen müssen erfüllt sein, damit eine Gleichung auf diese Weise iterativ gelöst werden kann?  $\qquad \qquad$  (c) Roolfs

```
1
```
Lösungen:

$$
2.\ \ \mathrm{a)}\quad x=3{,}6097...
$$

b) mit 4 Iterationen  $x = 1,5979...$  $x = 1,565$  $(auf 3 Stellen)$ 

c) 
$$
x_1 = 3{,}720
$$
  
(  $x_2 = -6{,}720$ )

3. mit 6 Iterationen

 $x = 4,3997...$  $x=4,\!4$  $(auf 1 Stelle)$ 

## Iterationsverfahren

Die Iterationsfolge:  $x_0, x_1, x_2, \ldots$  mit  $x_{n+1} = f(x_n)$  für  $n = 0, 1, 2, \ldots$  konvergiert gegen einen Grenzwert, falls der Betrag der Ableitung von f auf einem Intervall [a, b] kleiner als 1 ist:  $|f'(x)| < 1$ .

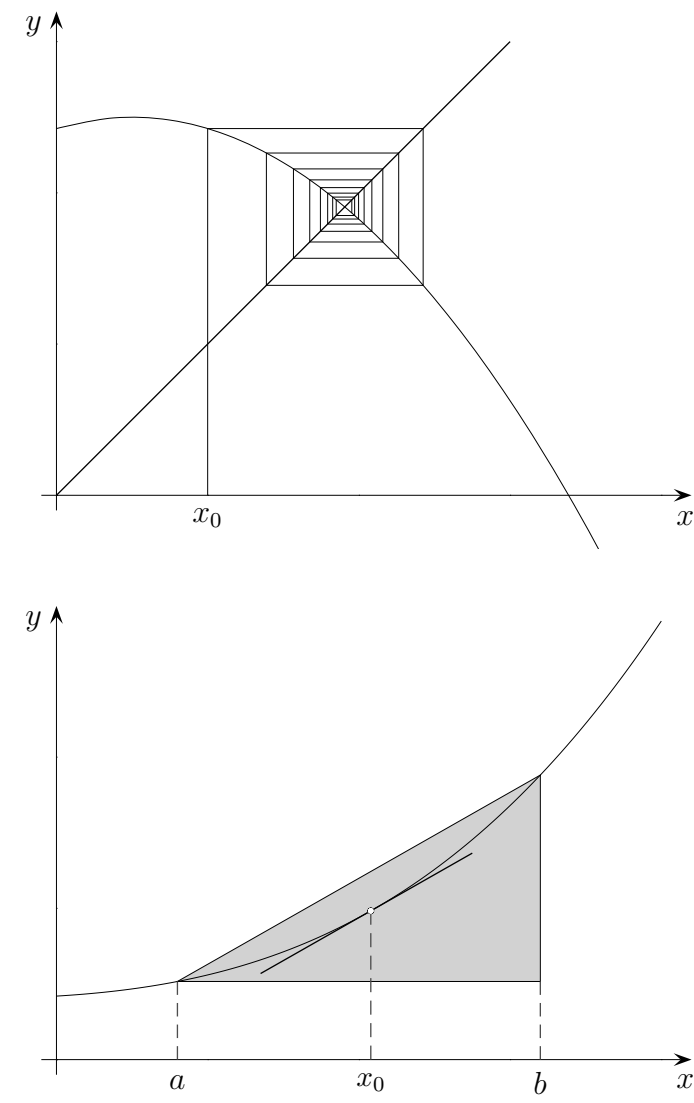

*Mittelwertsatz der Differentialrechnung: Sei die Funktion* f *auf* [a, b] *differenzierbar. Dann gibt*  $e$ *es eine Stelle*  $x_0$  *mit:* 

$$
\frac{f(b) - f(a)}{b - a} = f'(x_0) \quad \text{und } a < x_0 < b \, .
$$

1. Was besagt dieser Satz anschaulich?

Für Weiteres benötigen wir den

2. Zeige mit dem Mittelwertsatz, dass für eine Iterationsfolge mit  $|f'(x)| \leq q < 1$  gilt:  $|x_3 - x_2| = |f(x_2) - f(x_1)| \leq q |x_2 - x_1| \leq q^2 |x_1 - x_0|$ und allgemein:  $|x_{n+1} - x_n| \leq q^n |x_1 - x_0|$ . Welche Aussage beinhaltet die letzte Ungleichung?

## Das Newtonsche Näherungsverfahren

Um eine Nullstelle einer differenzierbaren Funktion zu ermitteln, ersetzt man die Kurve in der Nähe der Nullstelle durch ihre Tangente. Deren Schnittpunkt mit der  $x$ -Achse liegt in der Regel bereits sehr nahe an der gesuchten Nullstelle, und indem man dort wieder die Tangente nimmt, erzielt man immer bessere Näherungswerte. Dieses Verfahren geht auf Isaac Newton  $(1643 - 1727)$  zurück.

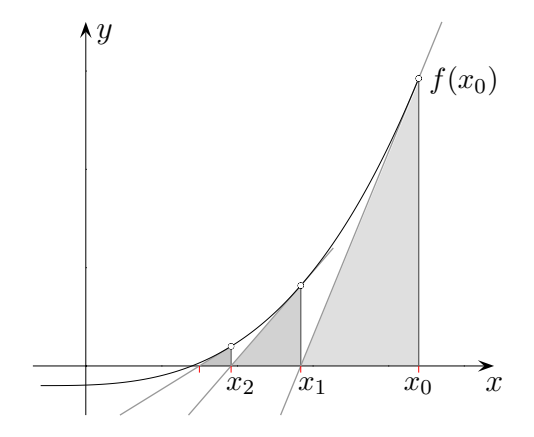

Aus der Tangentengleichung  $y = f'(x_0)(x - x_0) + f(x_0)$  ergibt sich die Nullstelle der Tangente:  $x_1 = x_0$  $f(x_0)$ 

Mit diesem  $x_1$  an Stelle von  $x_0$  erhält man den nächsten Wert  $x_2$  und so fort. Allgemein gilt daher die Formel für das Newtonsche Näherungsverfahren:

$$
x_{n+1} = x_n - \frac{f(x_n)}{f'(x_n)}
$$

 $f'(x_0)$ 

- 3. Warum besitzt die Funktion  $f(x) = x^3 + x 1$  auf dem Intervall [0, 1] eine Nullstelle? Berechne diese Nullstelle mit 4 Iterationen. (Lösung:  $x = 0.68232$ )
- 4. Gib ein Beispiel an, bei dem das Newtonsche Näherungsverfahren die vorhandene Nullstelle nicht ermittelt.
- 5. Unter welchen Voraussetzungen konvergiert die Newtonfolge monoton gegen die Nullstelle?

## Iterative Berechnung mit dem GTR

- 1.  $x_0$  in  $\mathbf{A}$  (z.B.) mit  $\overline{a}$ ✍  $\overline{\text{STO}}$  speichern.
- 2. Eingabe Funktionseditor  $\sum 1 = f(x)$  $\sum_{i=1}^{N}$  nDeriv $(\sum_{i=1}^{N}$
- 3. Eingabe Homebildschirm  $\mathbf{A}-\backslash \text{Y1}(\mathbf{A}) \div \backslash \text{Y2}(\mathbf{A}) \rightarrow \mathbf{A}$  mit VARS | Y-VARS und

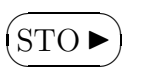

4. wiederholt ENTER